# **ProxerCharger**

*Kiadás 1.0.1*

**Procontrol Elektronika Kft.**

**szept. 22, 2021**

# Tartalom

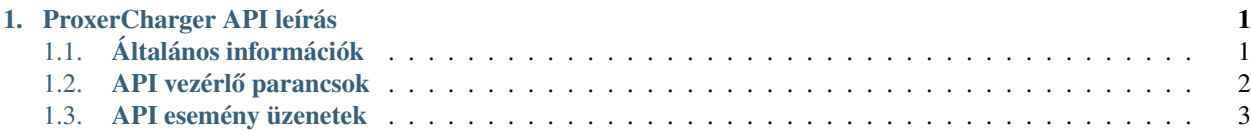

# <span id="page-4-0"></span>1. fejezet

# ProxerCharger API leírás

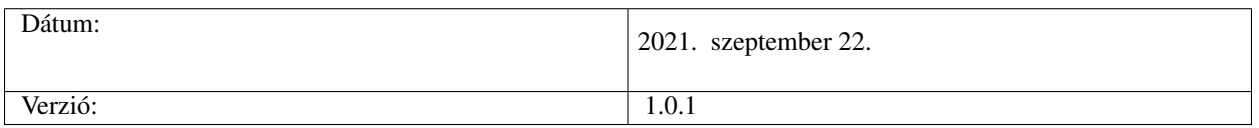

# <span id="page-4-1"></span>**1.1 Általános információk**

Ez a leírás az ProxerCharger elektromos autótöltőkhöz készült. Azt mutatja be, hogyan lehet API-n keresztül vezérelni az elektromos autótöltőn futó szoftvert. API használata esetén nem érhető el a gyári grafikus felület, ilyen esetben az API használójának kell biztosítani grafikus felületet az ügyfelek tájékoztatására.

#### API használatba vétele

Az elektromos autótöltő API-val HTTP POST üzeneteken keresztül lehet kommunikálni

### **1.1.1 HTTP POST**

*Parancs küldés* Az API elérése a [«http://ESZKOZIPCIME:1500/](http://ESZKOZIPCIME:1500/) címen történik. Ahol az ESZKOZIPCIME az elektromos autótöltő IP címe.

Például 192.168.0.210 Erre a címre kell küldeni a POST üzeneteket, amelyeknek a tartalmát a következő (2.) pontban lehet megtekinteni.

#### *Esemény fogadás*

Az elektromos autótöltő API az eseményeket HTTP POST üzenetekkel küldi ki.

A címzettnek a címét a config fájlban kell beállítani. Ezt előre meg kell adni, és a Procontrol elvégzi a beállítását.

# <span id="page-5-0"></span>1.2 API vezérlő parancsok

Az API az alábbi parancsok feldolgozását támogatja.

## **1.2.1 Töltés engedélyezése/tiltása**

#### **Parancs üzenet**

{

}

Az alábbi JSON üzenetet kell kiküldeni a töltés indításához.

```
"data": {
        "message_type": "command",
        "command": "enable_charging",
        "enable": 1
        }
```
#### **Paraméterek magyarázata**

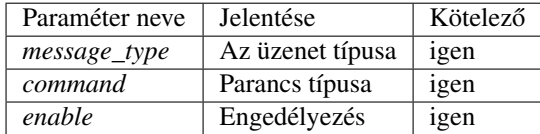

#### **Sikeres válasz**

Ha feltételnek megfelel a beküldött JSON, akkor az API elfogadja a töltés indítása/tiltása parancsot, és visszaküldi az alábbi választ.

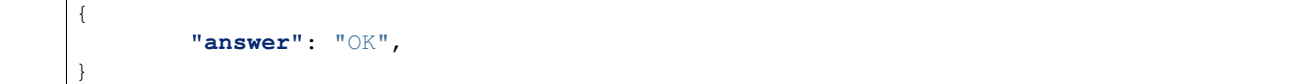

#### **Sikertelen válasz**

{

}

Ha valamilyen paraméter nem megfelelő a JSON-ben, akkor nem hajtódik végre a parancs. Az API pedig egy hibaüzenetet küld vissza. A hibaüzenet az alábbi módon néz ki.

**"answer"**: "Error"

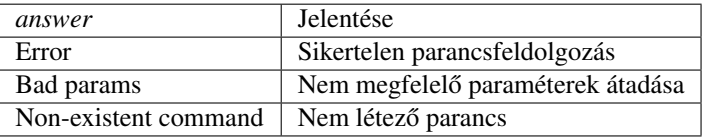

## <span id="page-6-0"></span>**1.3 API esemény üzenetek**

Az API az alábbi esemény üzeneteket küldi ki.

#### **1.3.1 Járm ˝u csatlakozás észlelése**

#### **Esemény üzenet**

{

}

Az alábbi JSON üzenetet küldi ki az elektromos autótöltő, ha csatlakoztatták a járművet.

```
"data": {
"message_type": "event",
"device_family": "charger",
"device_type": "ProxerCharger",
"event_type": "vehicle_detected",
"event_id": "45",
"event_date": "2021.09.20 14:00:00",
"wait_for_response": 0
}
```
#### **Paraméterek magyarázata**

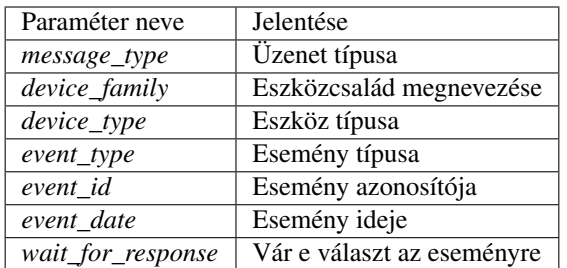

### **1.3.2 Járm ˝u lecsatlakozásának észlelése**

#### **Esemény üzenet**

{

}

Az alábbi JSON üzenetet küldi ki az elektromos autótöltő, ha lecsatlakoztatták a járművet.

```
"data": {
"message_type": "event",
"device_family": "charger",
"device_type": "ProxerCharger",
"event_type": "disconnect_vehicle",
"event_id": "45",
"event_date": "2021.09.20 14:00:00",
"wait_for_response": 0
}
```
#### **Paraméterek magyarázata**

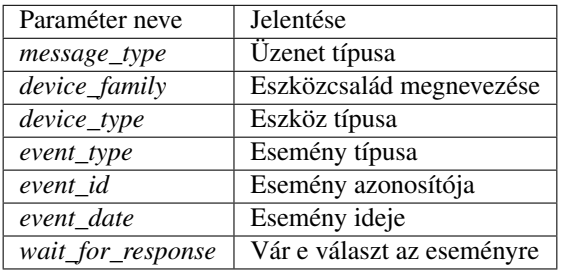

## **1.3.3 Fogyasztás adatok**

#### **Esemény üzenet**

Az alábbi JSON üzenetet küldi ki az elektromos autótöltő minden 10. másodpercben, amennyiben jármű van rá csatlakoztatva.

```
{
       "data": {
       "message_type": "event",
       "device_family": "charger",
       "device_type": "ProxerCharger",
       "event_type": "energy_data",
       "event_id": "45",
       "event_date": "2021.09.20 14:00:00",
       "wait_for_response": 0,
       "consumption": 12,
        "energy": 20
        }
}
```
#### **Paraméterek magyarázata**

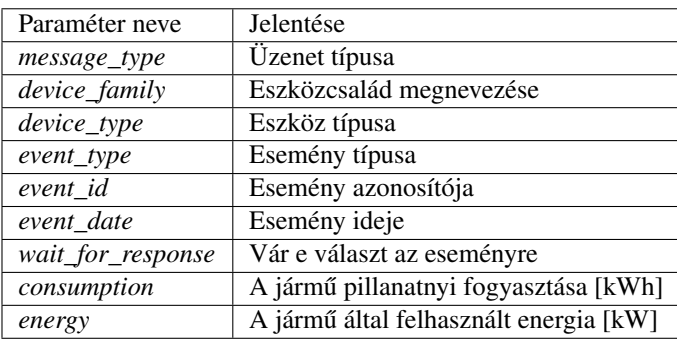